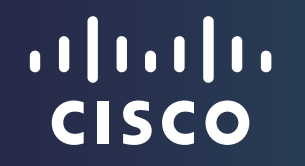

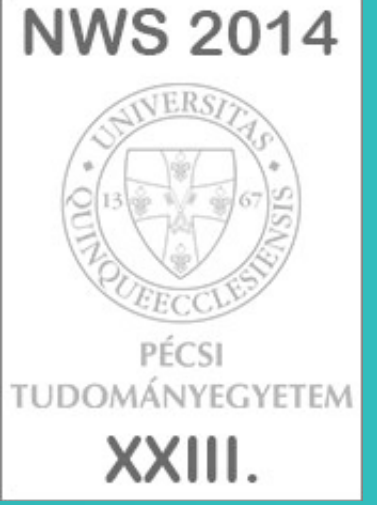

## Hálózati szolgáltatások OpenStack környezetben

mérnök-tanácsadó, Cisco Systems Magyarország Kft. *gabszabo@cisco.com* Szabó Gábor

Networkshop, 2014. április 23-25.

#### Napirend

- OpenStack áttekintés
- OpenStack hálózati szolgáltatások
- Cisco fejlesztések OpenStack hálózati képességek kiterjesztése

#### Mi is az OpenStack?

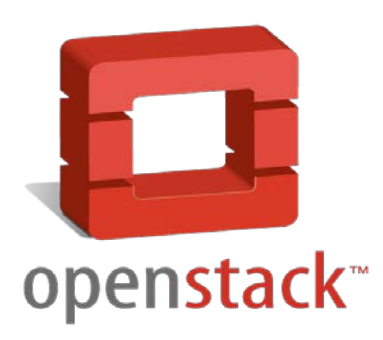

#### OpenStack egy "Infrastructure As A Service (IaaS)" felhő üzemeltetési projekt

Nyílt forráskódú felhő operációs rendszer számítási, tárolási, hálózati és virtualizációs technológiák üzemeltetésére

#### OpenStack: történelem és fejlődés

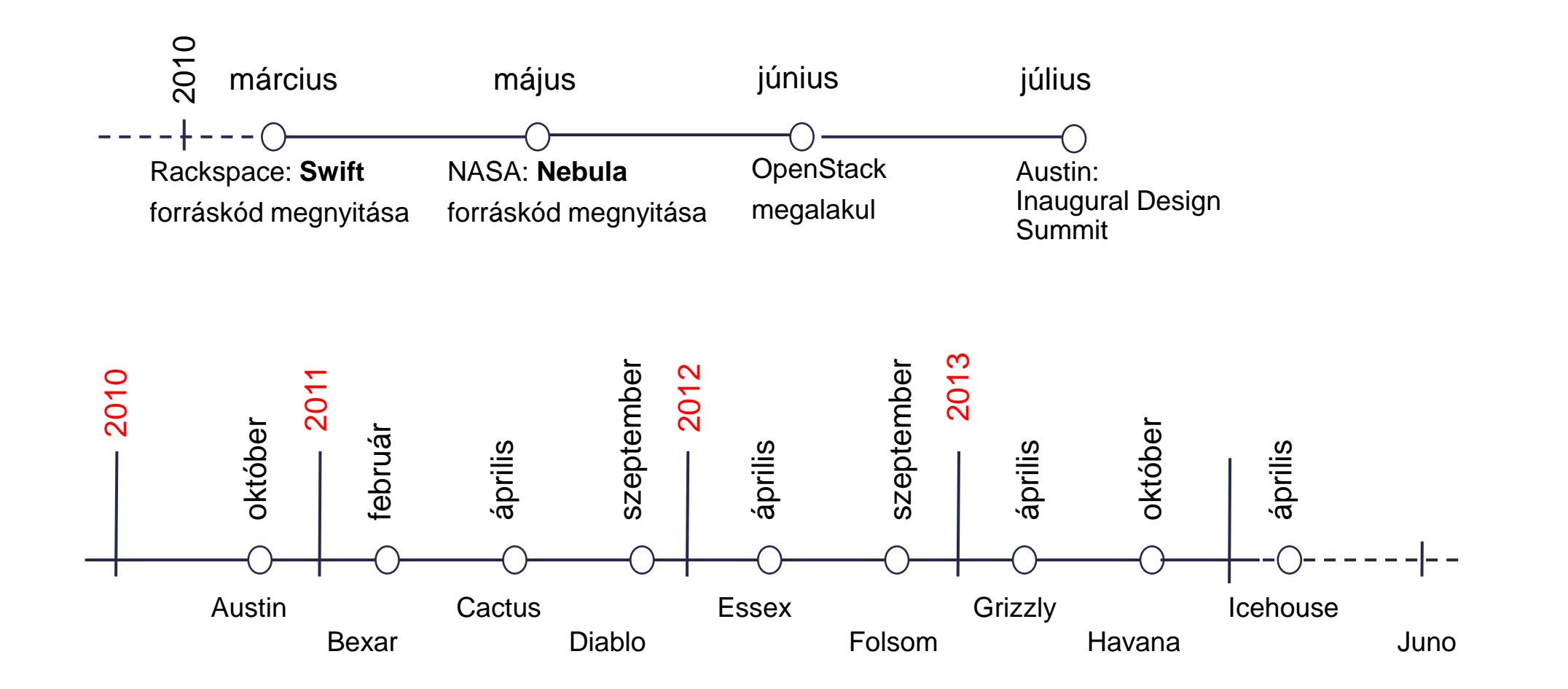

#### OpenStack szoftver modulok ("Projektek")

- Automatizáció ("Heat")
- Portál ("Horizon")
- Számítási erőforrások ('Nova")
- Blokkos tároló ("Cinder")
- Objektum-orientált tároló ("Swift")
- Hálózat ("Neutron")
- Guest OS állományok ("Glance")
- Azonosítás ("Keystone")
- Monitorozás ("Telemetry") (korábbi neve: "Celiometer")

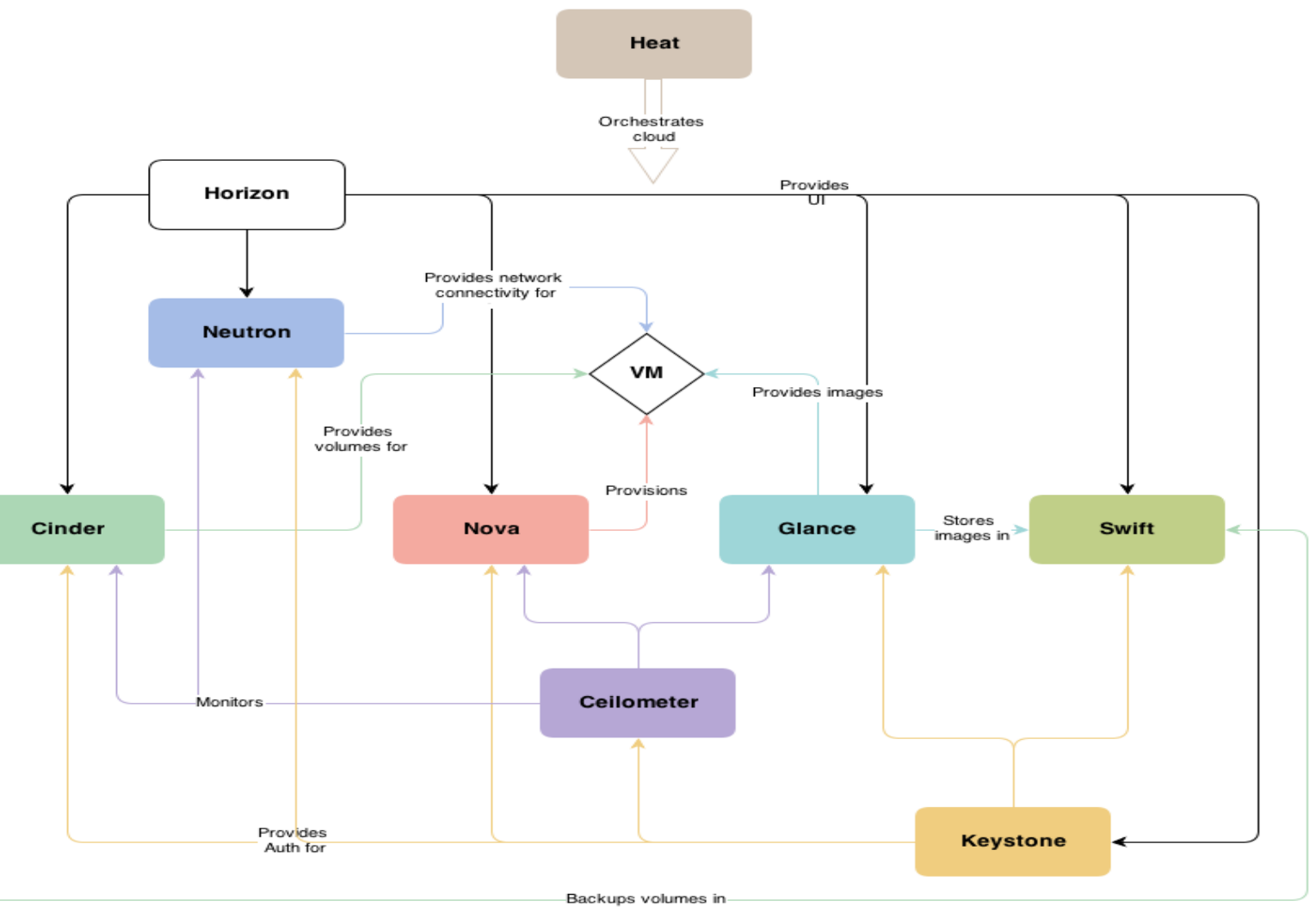

### **OpenStack** hálózati szolgáltatások

#### OpenStack hálózati projekt (Neutron)

- Más OpenStack modulok által üzemeltetett eszközök számára biztosít hálózati kommunikációs szolgáltatásokat
- Felhő-rendszerek hálózati szolgáltatásai számára biztosít fogalmi keretet és funkciókat
- Miért van szükség külön projektre?
	- A Nova projekt hálózati szolgáltatásai alapszintűek
	- Gazdag topológiai választékot kínáló API
	- Szolgáltatás-készlet bővíthető plugin modulokkal
- Korábbi neve: Quantum

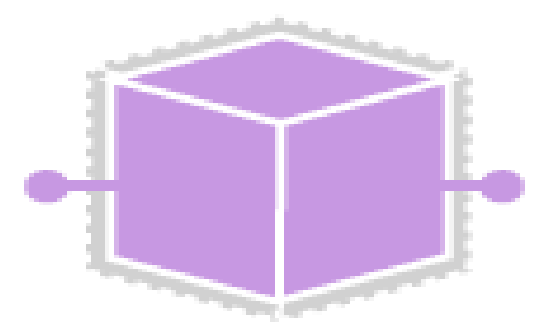

Neutron

#### Alapvető Neutron API fogalmak

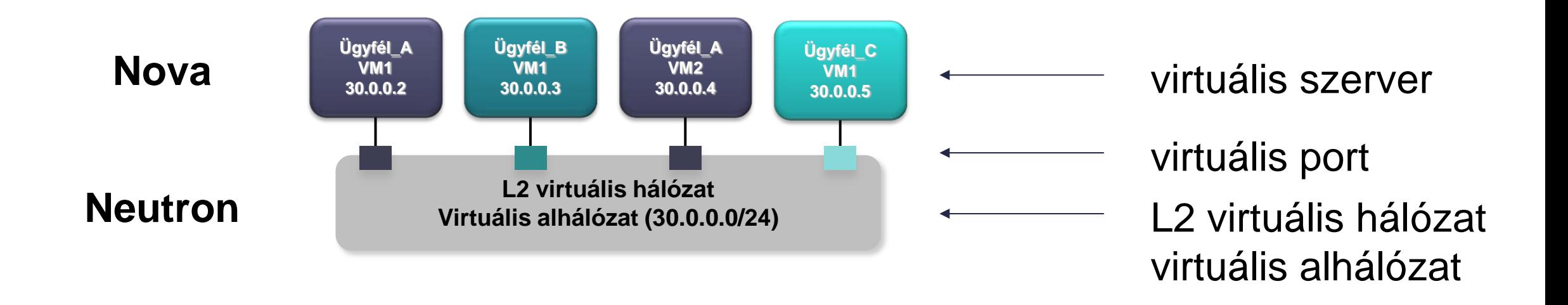

- **Hálózat (network):** izolált L2 szegmens, Ethernet kereteket továbbít
- **Alhálózat (subnet):** IPv4 vagy IPv6 címtartomány
- **Port:** virtuális hálózat kapcsolódási pontja eszközök csatlakozásához

#### OpenStack logikai hálózati topológiák

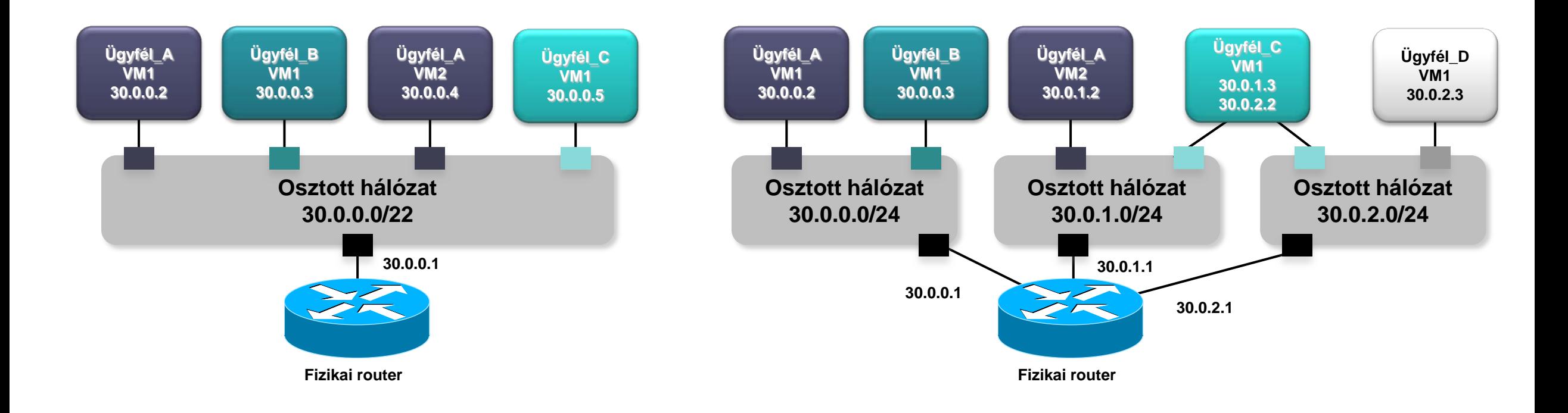

#### Egyetlen osztott hálózat Több osztott hálózat

#### OpenStack logikai hálózati topológiák

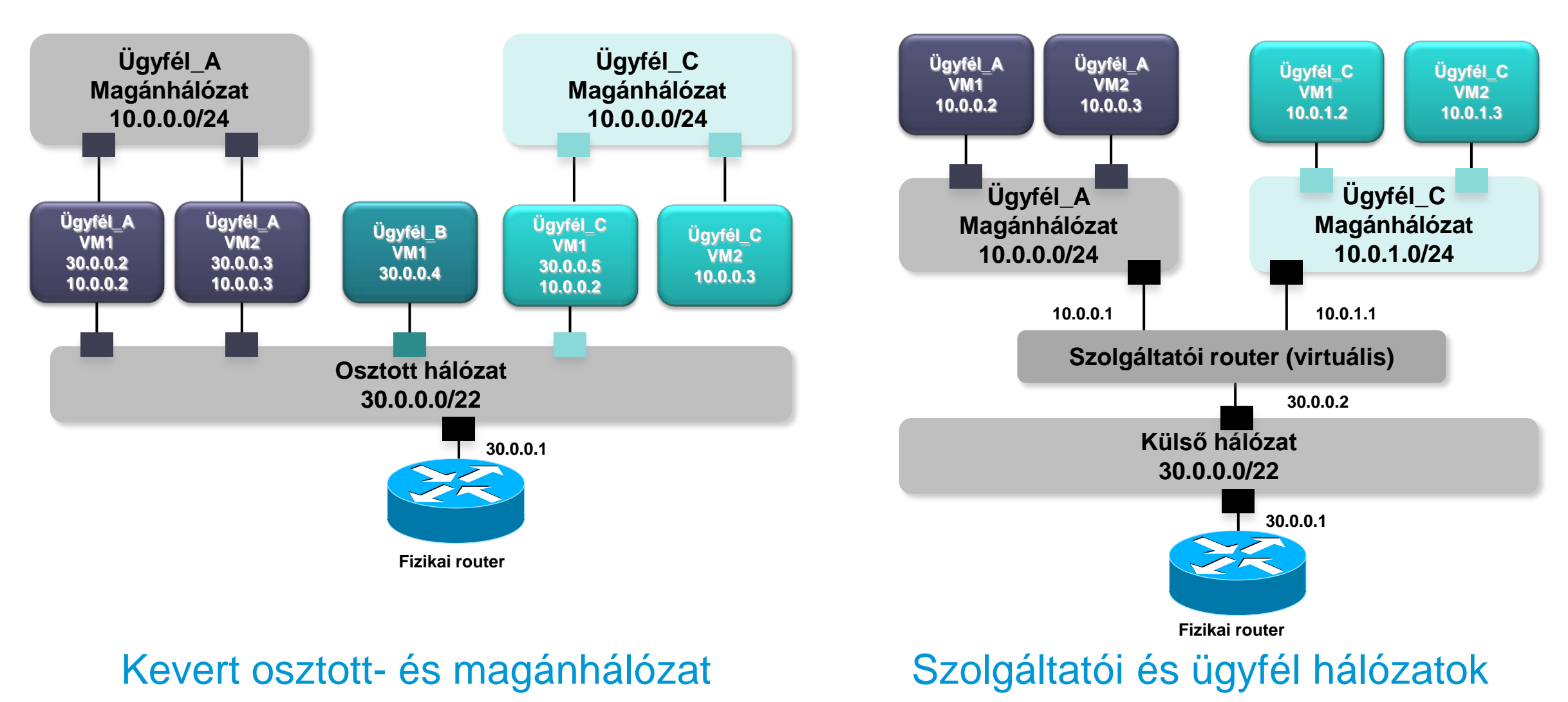

#### OpenStack logikai hálózati topológiák

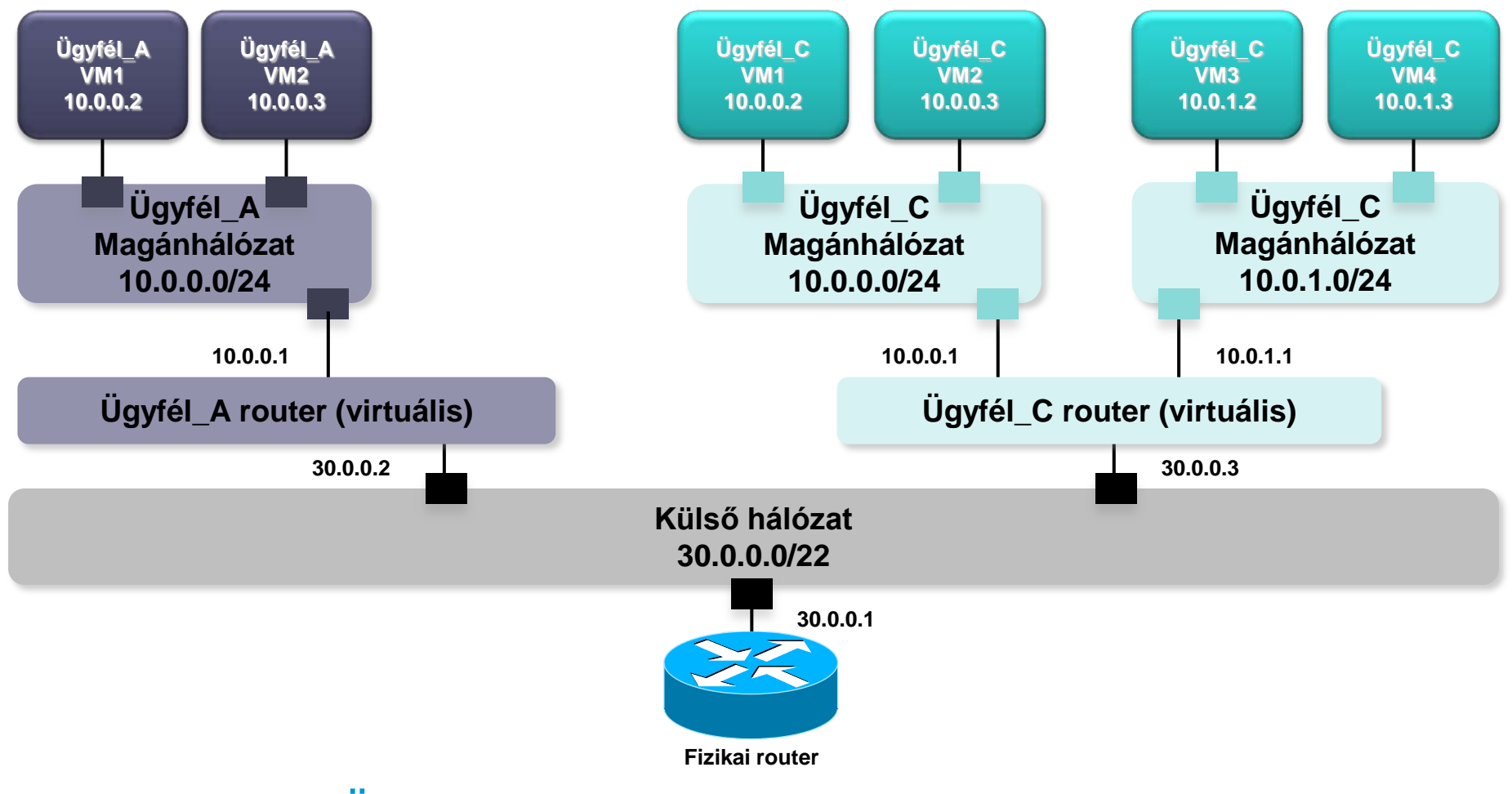

Ügyfél routerek és magánhálózatok

#### Neutron szolgáltatások és szerver szerepkörök

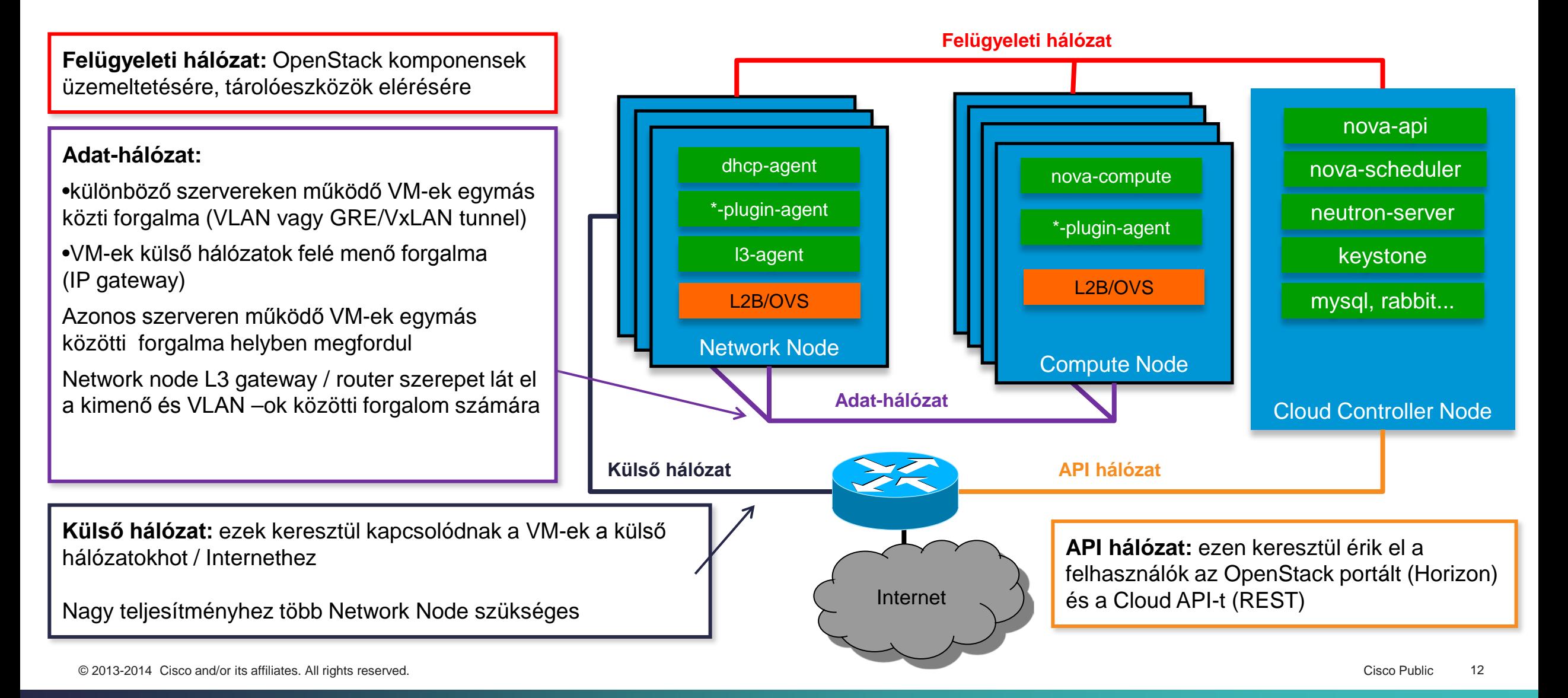

#### OpenStack logikai hálózatok és megvalósításuk

- Openstack hálózat: L2 szegmens megvalósítása különböző technológiákkal
	- Local: egyetlen szerveren belül ("all-in-one")
	- Flat: Vlan azonosítónélküli szabványos Ethernet
	- VLAN: 802.1q azonosítóval rendelkező szabványos Ethernet
	- **GRE: Ethernet GRE tunnel felett**
	- VXLAN: Virtual Extensible LAN (Ethernet over UDP) tunnel
- Szolgáltatói hálózat ("provider network"):
	- Openstack adminisztrátor hozza létre
	- Fizikai hálózatoknak felel meg
	- Megvalósítás: Flat, VLAN
- Ügyfél hálózat ("tenant network"):
	- Ügyfelek képesek létrehozni, izolált L2 szegmensek
	- Megvalósítás: VLAN, GRE, VXLAN

#### Neutron – Plugin koncepció

Neutron Server Plugin API Vendor/User Plugin **Optional** sub-plugin (Open vSwitch)

Grizzly: monolitikus plugin Havana: ML2 moduláris plugin

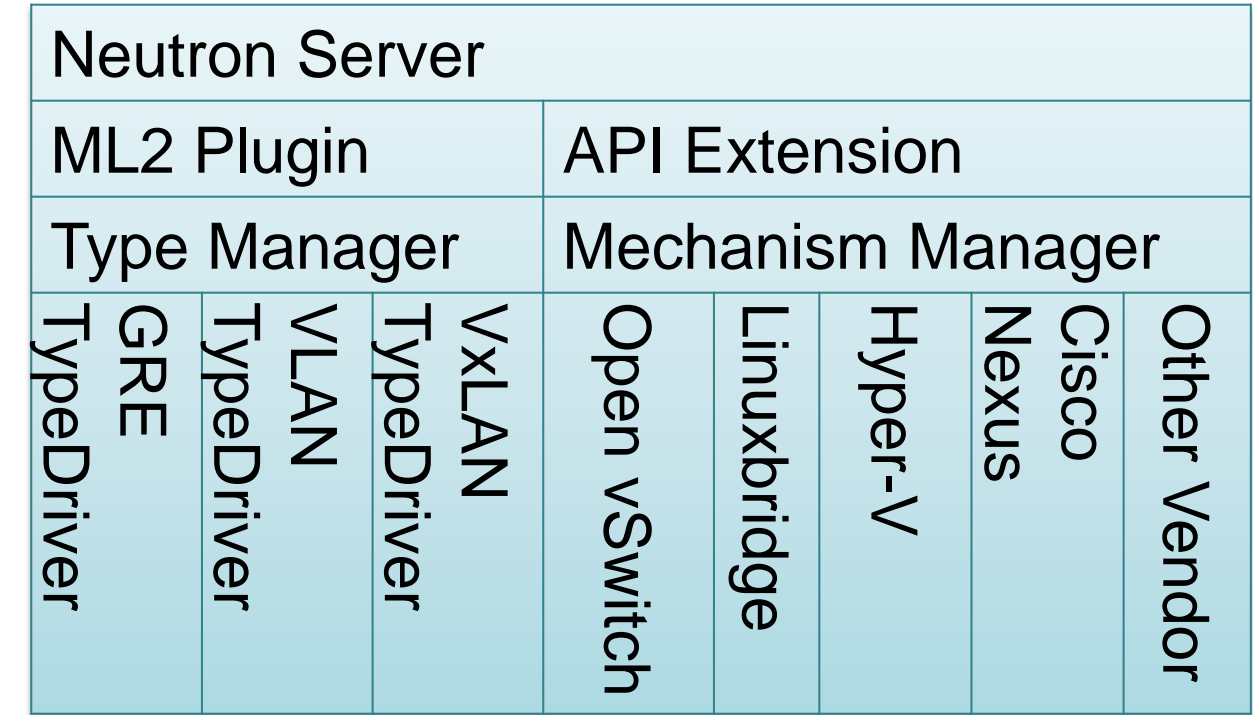

#### Ügyfél hálózatok – VLAN implementáció

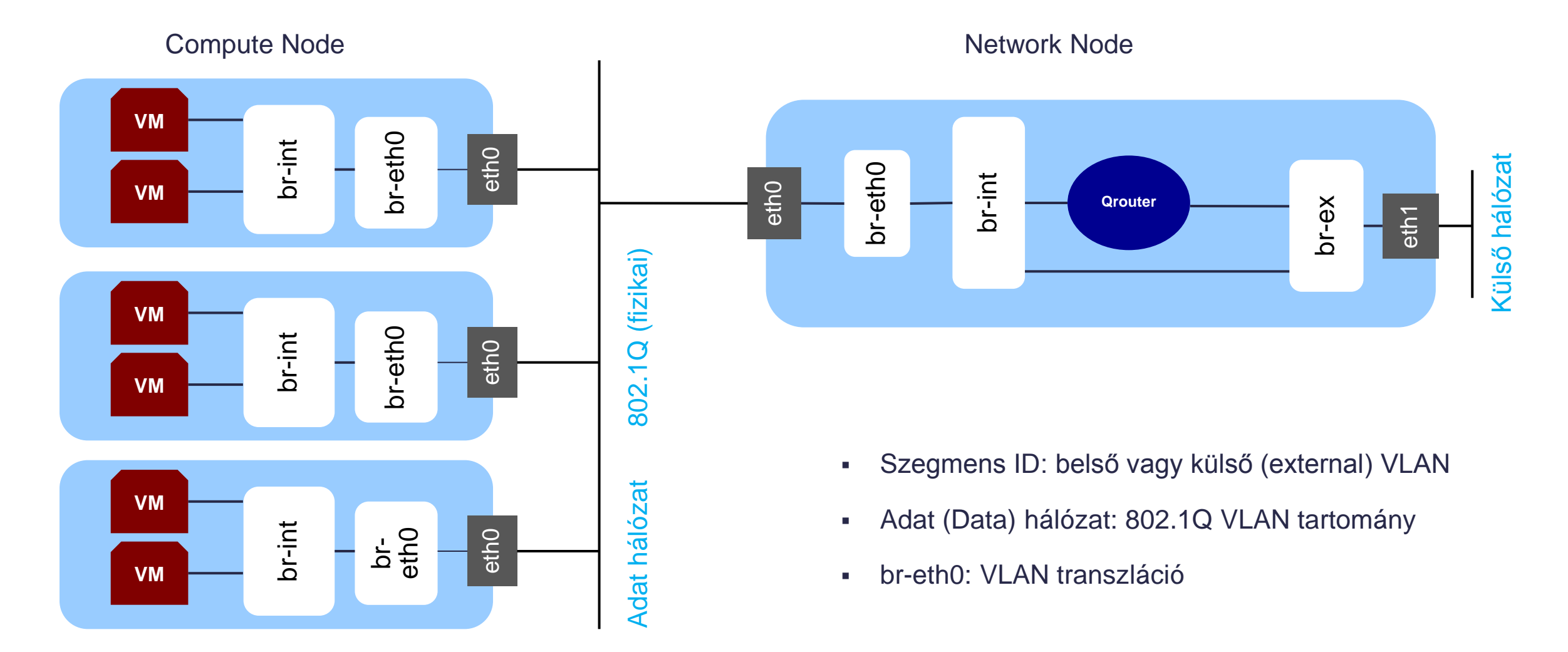

#### Ügyfél hálózatok – GRE, VxLAN implementáció

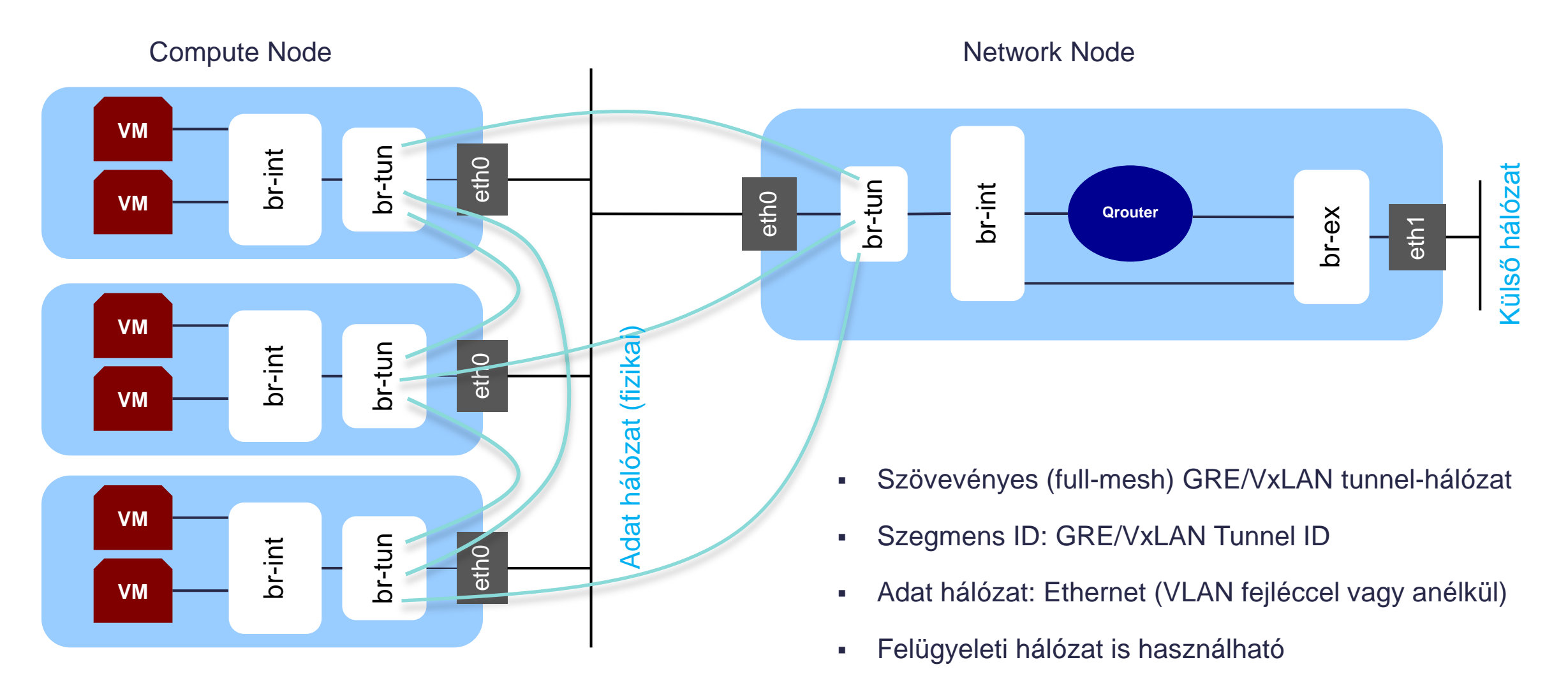

#### VM hálózati kommunikáció – egy csomag élete

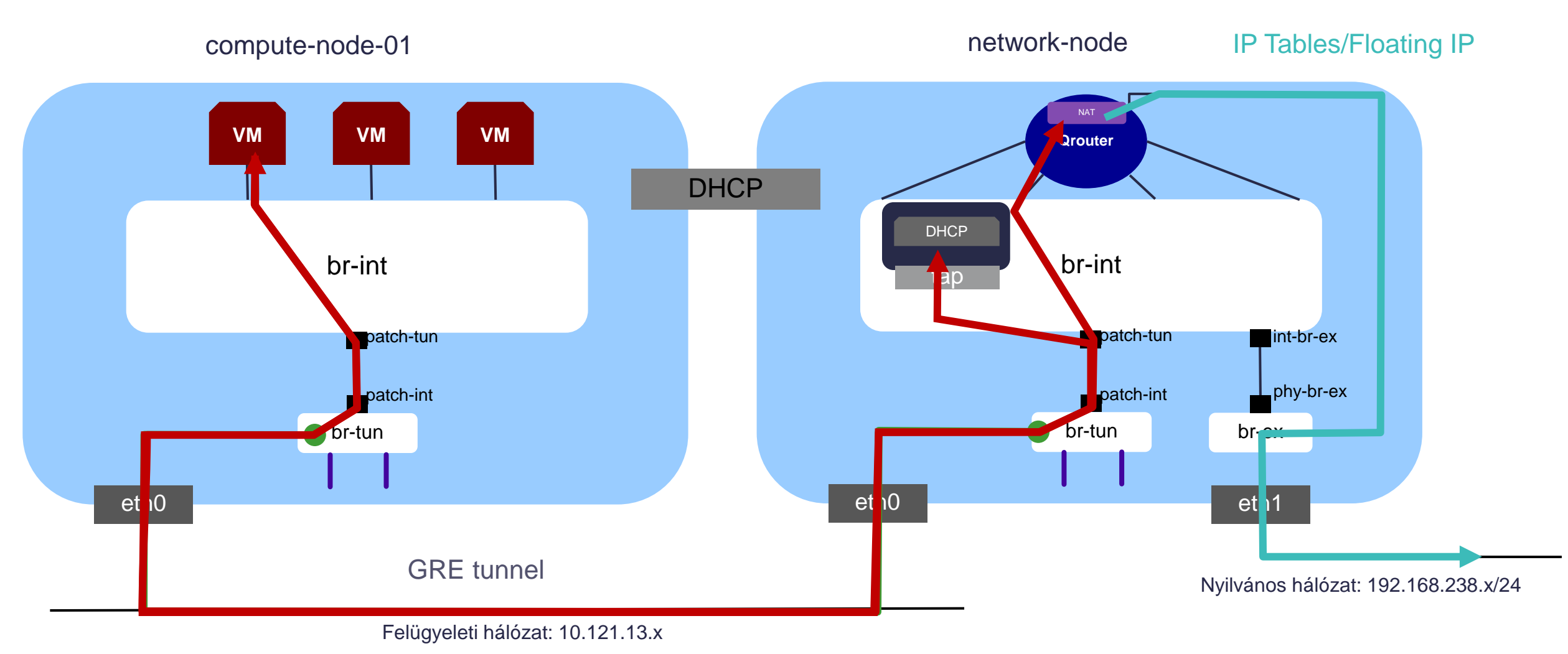

© 2013-2014 Cisco and/or its affiliates. All rights reserved. Cisco Public 17

### Cisco fejlesztések – OpenStack hálózati képességek kiterjesztése

#### Cisco Nexus plugin: L3 Gateway Nexus kapcsolón

- Cisco Nexus kapcsolók SVI interfészei biztosítják a L3 gateway és inter-VLAN routing szolgáltatásokat
- Hálózati teljesítmény maximalizálása (Network Node Linux hálózati réteg véges teljesítménye)
- Network Node megmaradó funkciói: L3 kiegészítő szolgáltatások (pl. DHCP)
- Jelenleg támogatott ügyfél-hálózat implementáció: VLAN

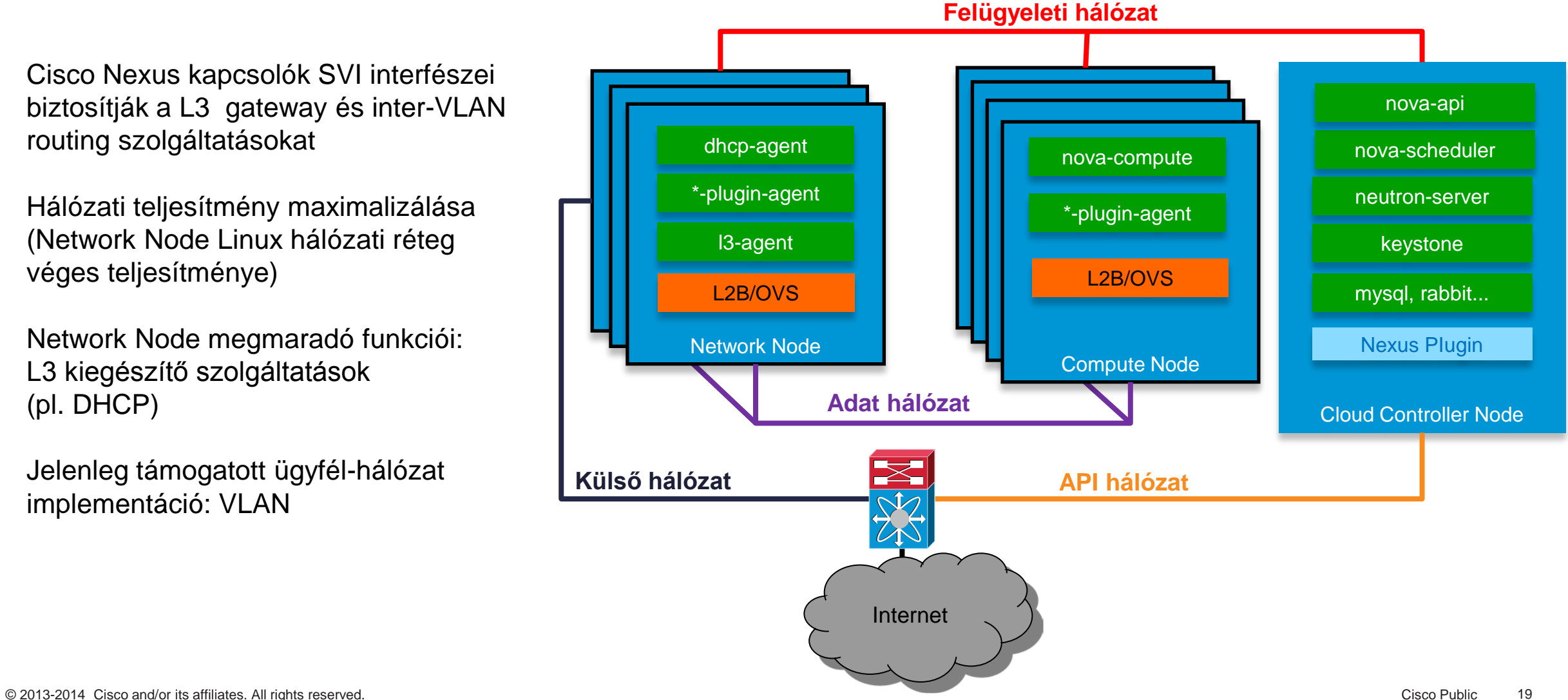

#### Neutron - Cisco Nexus Plugin előnyök

- Automatikus VLAN konfigurálás
	- VLAN-ok konfigurálása a Nexus kapcsolókon
- Layer 3 Gateway
	- Nexus kapcsoló L3 interfész (SVI) hozzárendelése ügyfél VLAN-hoz
	- Nexus kapcsoló végzi a routing-ot -> célhardver szintű teljesítőképesség
	- Nincs szükség a Network Node L3 Agent konfigurálására
- Magas rendelkezésre-állás (HA) a szerverek csatlakoztatására
	- Multi-Chassis Etherchannel (vPC) alkalmazása redundáns szerver bekötés

#### Tervek: OpenStack és Nexus 1000V

- Elosztott virtuális kapcsoló Open vSwitch helyett
- Hálózati funkciókat egy ponton elég egy ponton konfigurálni
- vPath Service Insertion/Chaining
- **WIXLAN Overlay Networking**
- CSR, VPN, Firewall, stb.

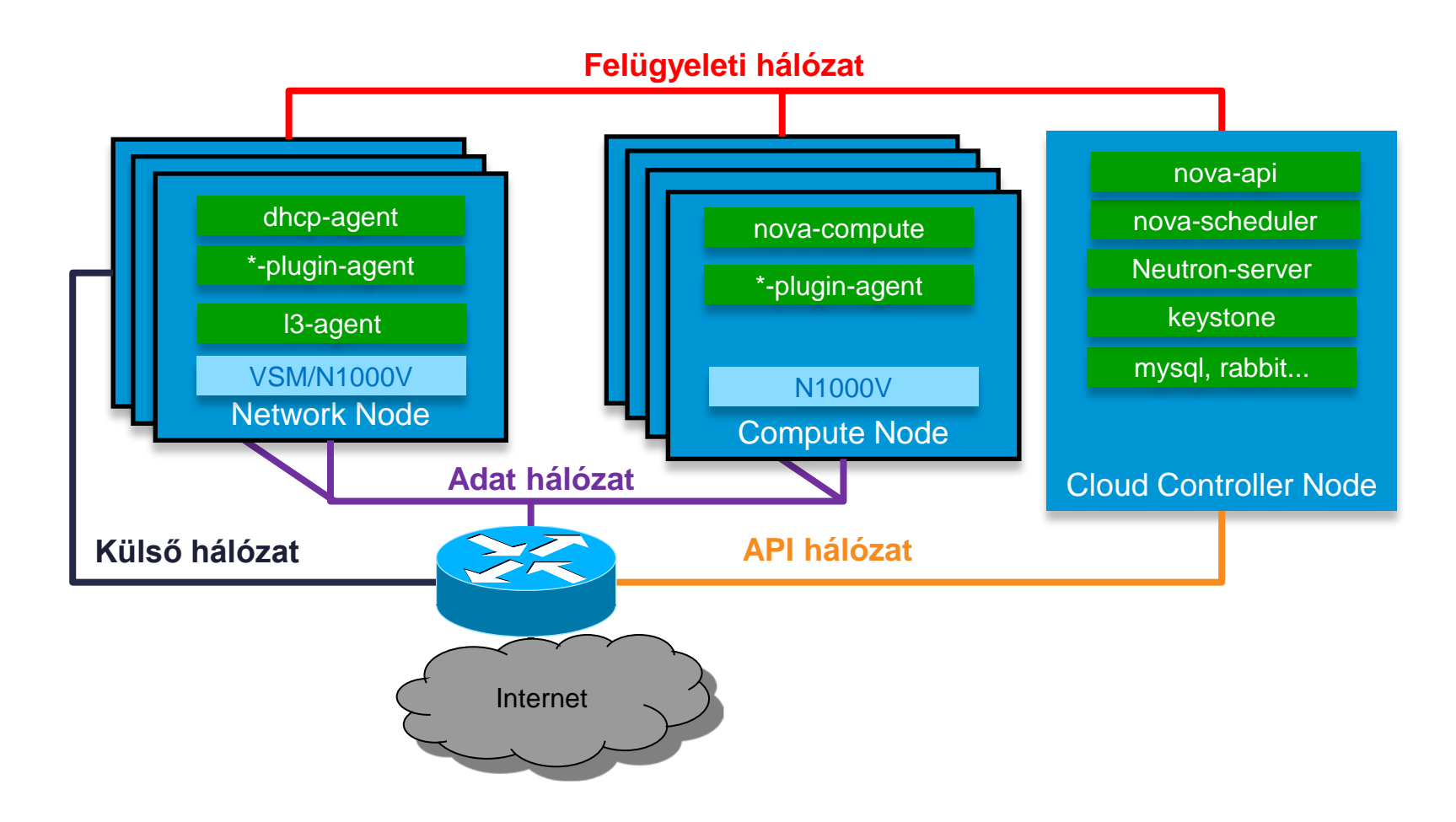

#### Tervek - L3 routing CSR 1000V virtuális routerrel

- CSR 1000V router virtuális gépként fut Network vagy Compute Node szerver(ek)en – L3 gateway és inter-VLAN routing szolgáltatások
- CSR 1000V teljes Cisco IOS szolgáltatáskészletet kínál: VPN, BGP, OSFP, MPLS, stb.
- Mind ügyfél, mind OpenStack admin telepítheti / üzemeltetheti

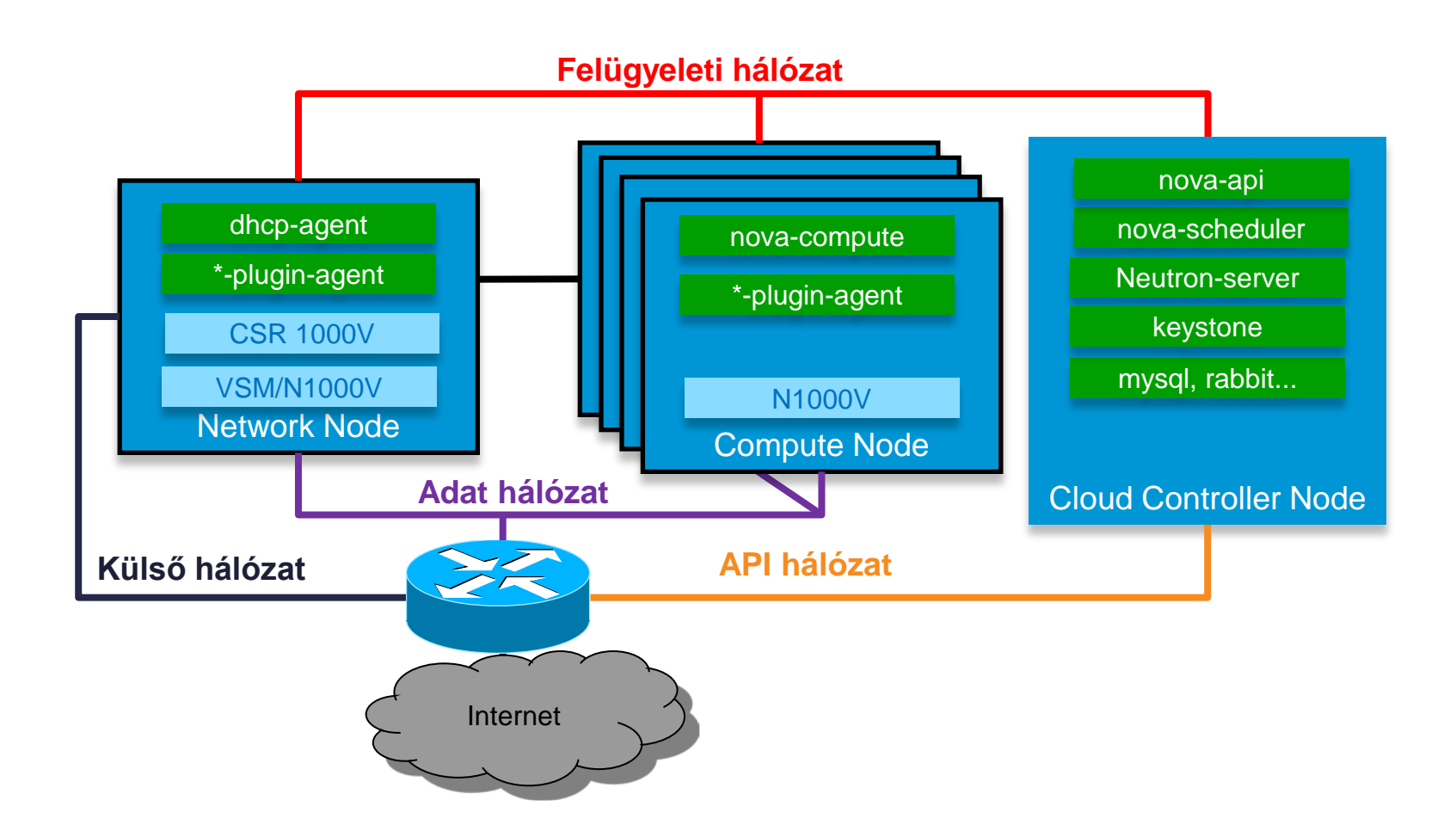

#### Tervek – VxLAN végződtetés Cisco Nexus kapcsolókon

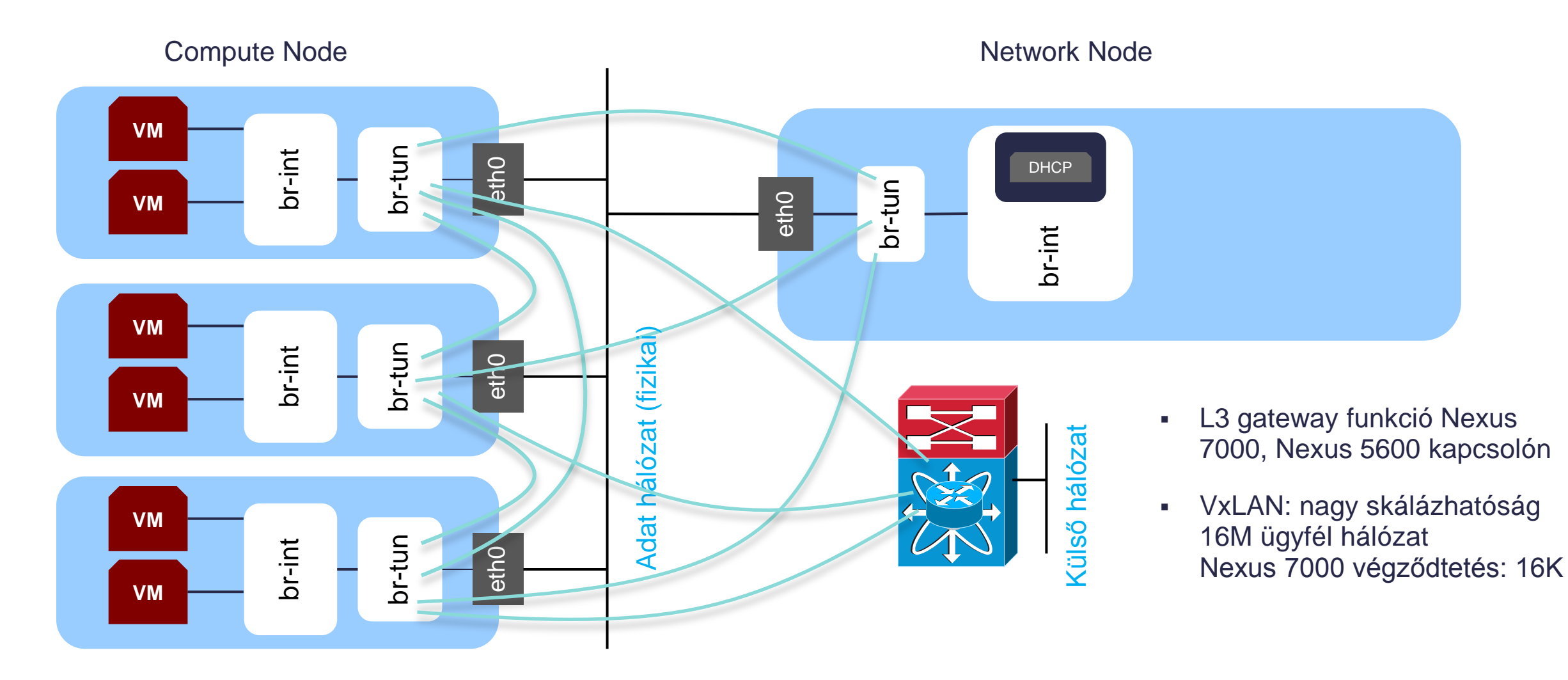

### Köszönöm a figyelmet!

# CISCO